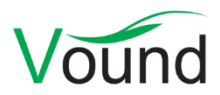

# **Intella 1.8.4 Release Notes**

## **Highlights**

- Tags can now be ordered in a **tag hierarchy**.
- Improved **tagging speed** with a factor 2-3.
- Tags can now be applied using a **keyword list**.
- Improved **OCR importing speed**, typically over ten times faster.
- Improved **PDF and load file exporting speed**, up to two times faster.
- Added interactive **load file validation** when adding load files to a case.
- Various **stability fixes**.

#### **General**

- Resolved an issue with cases failing to open when the PATH environment variable contains paths wrapped in quotes.
- Resolved an issue with space characters being incorrectly processed when using Intella.exe's command-line arguments. IntellaCmd.exe was not affected by this issue.
- IntellaCmd.exe can now also be used with an Intella Professional license. Previously it could only be used with an Intella TEAM Manager license.
- Changed all occurrences of "Lotus Notes" and "IBM Lotus Notes" to "IBM Notes" throughout the user interface.

## **Indexing - General**

- The speed of OCR importing has been improved a lot. On average OCRed items are imported at a speed more than ten times faster compared to the previous release.
- Added support for ABBYY Recognition Server 4.
- The time zone chooser now indicates which time zones correct for Daylight Saving Time (DST).
- Several improvements to file type detection, e.g. improved classification of JBIG and JPEG2000 images (jp2, jpx, jpm, mj2 and j2k files).
- Resolved an issue with broken data in NSF files resulting in NSF items or sometimes even the remainder of the NSF file not getting indexed.
- Resolved an issue with disk images not indexing properly when they contained other disk images of a different type (e.g. an E01 image nested in a L01 image).
- Resolved an issue with garbage data in a PST file causing the PST indexing process to occupy an unreasonable amount of memory (often tens to hundreds of GBs), which led to system instability.
- Empty author names in the Author facet are now suppressed.
- Resolved an issue with certain indexing operations timing out too easily.
- Resolved an issue with emails not indexing properly due to an invalid Content-Type parameter in the email headers.
- Added safety nets that prevent against case corruptions when child processes indexing evidence files terminate abnormally.

## **Indexing – Load Files**

- The Source wizard now validates a load file before importing it. For example, warnings are now shown when file paths cannot be found, timestamps cannot be decoded, etc. File encodings are detected automatically but can still be overridden. A preview of the imported data is shown (both the table structure and imported images), enabling visual verification that the data is imported correctly. Help buttons have been added that provide further guidance.
- Resolved an issue with item texts in load files not getting imported for items that lack an MD5 hash.
- Resolved an issue with load file items not getting a correct file type due to uppercase file extensions being used in the load file. This issue only affected items that are missing a MIME type value in the first place.
- Resolved an issue with the case size shown in the Case Manager not updating properly when indexing a load file.

#### **Searching**

Resolved an issue with keyword lists containing commas not evaluating properly.

#### **Previewer**

 Resolved an issue with the Previewer not releasing some of the memory that it uses, leading to unnecessarily increasing overall memory usage over time.

### **Tagging**

- Tags can now be ordered in a tag hierarchy. This lets one group tags into meaningful, userdefined collections, e.g. custodians, locations, priorities or assigned reviewers. The tag hierarchy can be made arbitrarily deep and wide. Parent tags can be used as any other tag: they can be applied to items and queried for. When querying for a tag with subtags, all items are returned that have been assigned that tag or any of its subtags. Deleting a parent tag deletes the entire subtree.
- Improved tagging performance with a factor 2-3.
- When searching with a keyword list, the found items can now optionally be tagged with the matching keyword(s) by using the Auto-tag button that has been added in the Keyword Lists facet. Alternatively a keyword list CSV file can be imported in which the first column specifies the query and the second column specifies the tag to apply to all items found with that query.
- Tagging verification, a process which runs after a tag is applied and verifies that all requested tags have been stored in the case, has been made optional and is now turned off by default. It can be turned on again in the Preferences. The reason behind this change is that recent tagging improvements have reduced the usefulness of this operation and real life issues with tag corruptions are typically caused by mishandling of disks or networks, for which this verification process offers no solution.

## **Exporting – PST**

 Resolved an issue with emails exported to a PST file having an incorrect character encoding specified.

## **Exporting – PDF and Load files**

- Improved PDF and load file exporting speed, up to two times faster.
- When exporting to a load file with image files, the progress screen now not only shows the number of items that have been processed thus far, but also the number of images that have been generated and the number of images that remain to be generated. Once a document has been converted to a PDF, it is reported as processed and the conversion from the PDF to the chosen image format is done separately. This is the reason why the total number of images to create grows so rapidly and why this number is the best indicator for the remaining exporting time.
- A "Prefer HTML over plain text content" checkbox has been added that lets one specify whether to use the HTML or plain text version of an email body for the PDF. This option is disabled when "Content as" is set to "Extracted text".
- The "Suppress cover page" checkbox in the file section has been turned into a "Cover page" checkbox with the inverse semantics, to maintain consistency with the other exporting options. Cover pages can now also be suppressed for emails, using a separate checkbox in the email section.
- On the Load file options page three checkboxes have been added: "Content", "Headers" and "Raw data". These checkboxes can be used to control which text parts should be included in the resulting text file. In earlier versions all sections were included.
- The "Skip original view for" option did not work correctly when the "Content as" setting was set to "Both". This has been fixed.
- Items without content can now be exported, even when exporting of metadata is turned off as well. A proper PDF or TIFF with header and footer will be created. In earlier Intella 1.8.x versions such items resulted in an error.

## **Upgrade Notes**

Intella 1.8.4 can open cases made with Intella 1.7.x and all previous 1.8.x versions. Cases made with Intella 1.8 beta 1 or beta 2 are not supported and should be recreated.

Cases made with Intella 1.7.x do not require any case conversion or re-indexing. However, some functionalities and improvements may not be available for such cases. Cases made with Intella 1.7.x cannot be re-indexed or extended with additional sources.

Cases made with Intella 1.6 or older are not supported. One can however use Intella 1.7.3 to convert these cases to the 1.7 format and then open them in 1.8.x.

While we aim to ensure full backwards compatibility with older cases and older Intella versions, opening a case made with an older Intella version may result in that case no longer opening properly in that version. We strongly recommend always creating a backup of a case before upgrading.